# **Element.ImportData(Object()(), String(), DataImportProperties)**

# **Description**

Imports a set of data from an array of column names and a 2-dimensional array of data to a [Table](https://wiki.softartisans.com/display/WW8/Table) created at the point of the current element in the document. Also accepts a [DataImportProperties](https://wiki.softartisans.com/display/WW8/DataImportProperties) object defining any options for this data import.

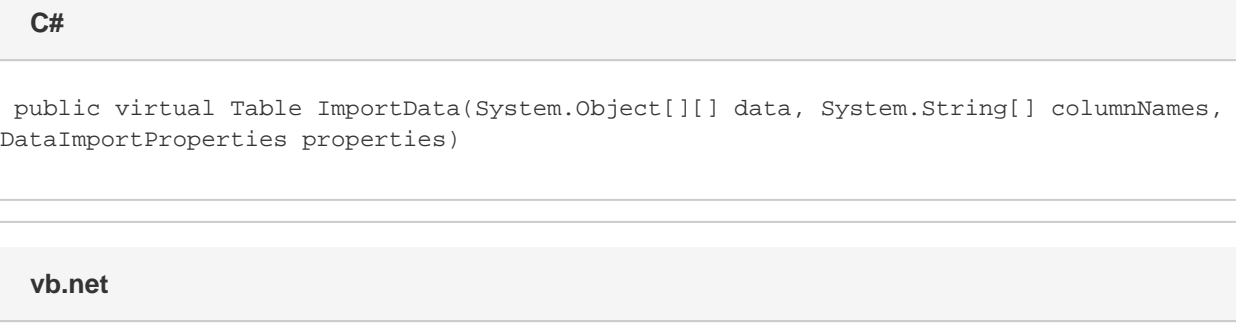

Public Overridable Function ImportData(ByVal data As Object()(), ByVal columnNames As String(), ByVal properties As DataImportProperties) As Table

## **Parameters**

#### **data**

A 2-dimensional array from which to import the data from.

#### **columnNames**

An array of column names to import.

#### **properties**

Import properties for this data import, including max rows, max columns, column filter, etc.

## **Returns**

The Table that the data was imported into.

# **Examples**

Table tbl = e.ImportData(dataArray, colArray, oDataImportProperties); **C#**

**vb.net**

Dim tbl As Table = e.ImportData(dataArray, colArray, oDataImportProperties)